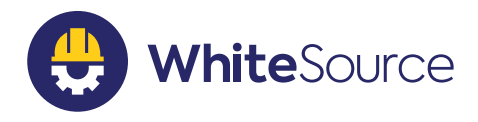

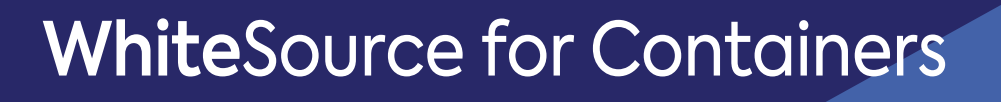

**DataSheet** 

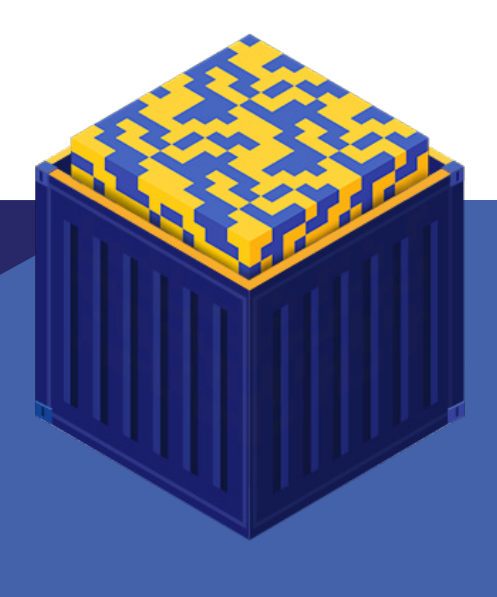

# The Challenge

Containers are rapidly gaining popularity as microservices, boosting software development teams agility and helping them to deploy faster. However, containerized environments are very complex, with multiple fast-changing

components and layers. Working with containers requires a different

set of tools to ensure all security issues are covered in every stage of the development lifecycle, in the containers and in the software deployed on them.

# The Solution

WhiteSource for Containers offers a holistic approach for open source components management throughout the container development lifecycle. It provides complete visibility and control throughout the container development lifecycle by automatically detecting all open source components in your container images and containers and by enforcing policies automatically during development and production.

WhiteSource for Containers offers native integration to all environments along the way, including all CI servers, container registries, and container orchestration tools like Kubernetes.

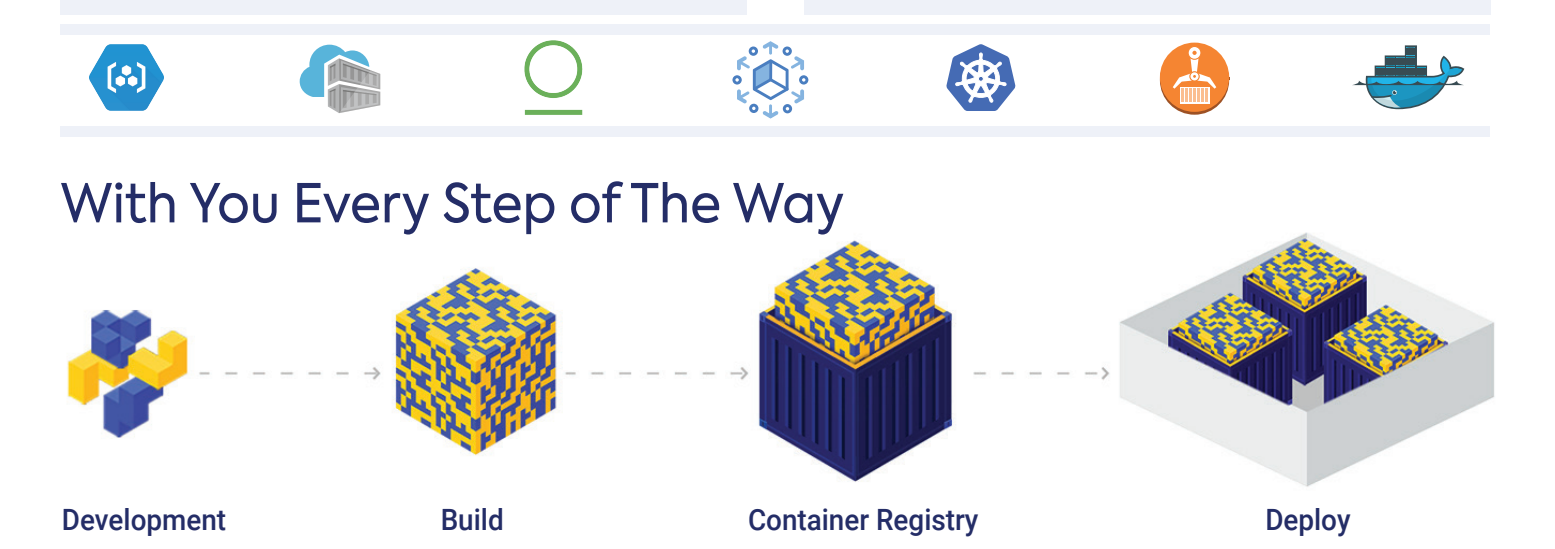

# Top Benefits

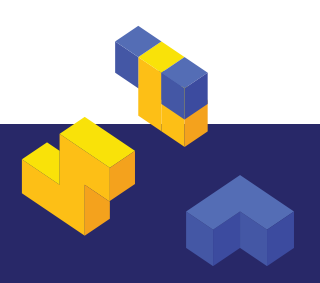

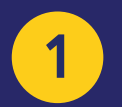

#### **1** Automatic Policy Enforcement

Initiate workflows for automatic approval and remediation upon detection of vulnerable or non-compliant components throughout the containers life cycle. You can even set-up safeguards like blocking production.

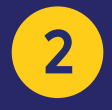

# 2 Native Integrations to Container Registries

Track vulnerabilities in file systems, installed packages, image layers and handled archive files without having to manually download and scan containers or images. WhiteSource for Containers supports all Container Registries: Docker Hub, Amazon ECR, Azure Container Registry, Google Container Registry, and JFrog Artifactory.

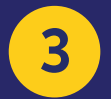

**3** Risk-free Kubernetes Deployment<br>The Kubernetes agent runs silently in the background as a lightweight pod in the production cluster, automatically scanning any image deployed to production. The agent alerts on new vulnerabilities and enforces policies in real time, even after the software has been released to the market.

# Product Specifications

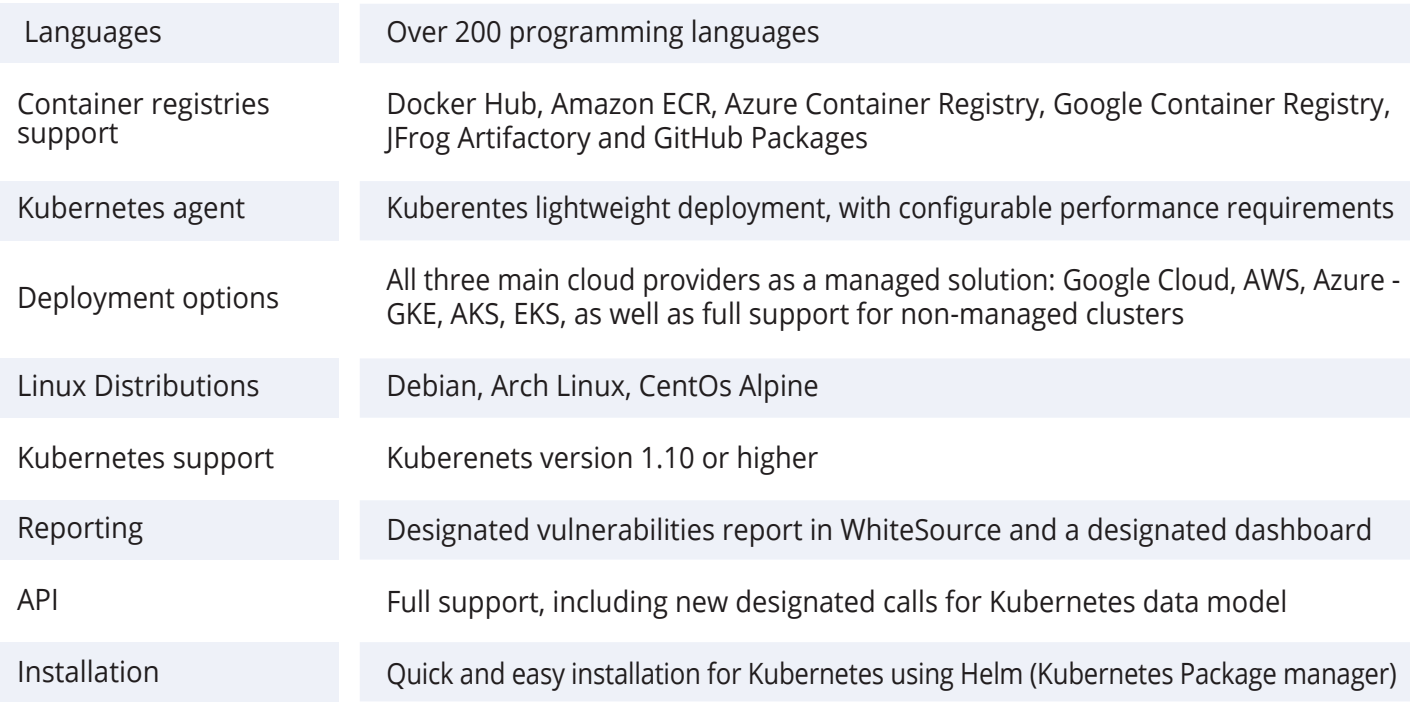

# Kubernetes Dashboard

WhiteSource's Kubernetes Dashboard displays the comprehensive security status of your deployed resources in one dashboard. View vulnerabilities per pod or per severity, monitor the scan progress and analyze overtime alerts. Track your clusters' enforcement in real time and manage rejected resources.

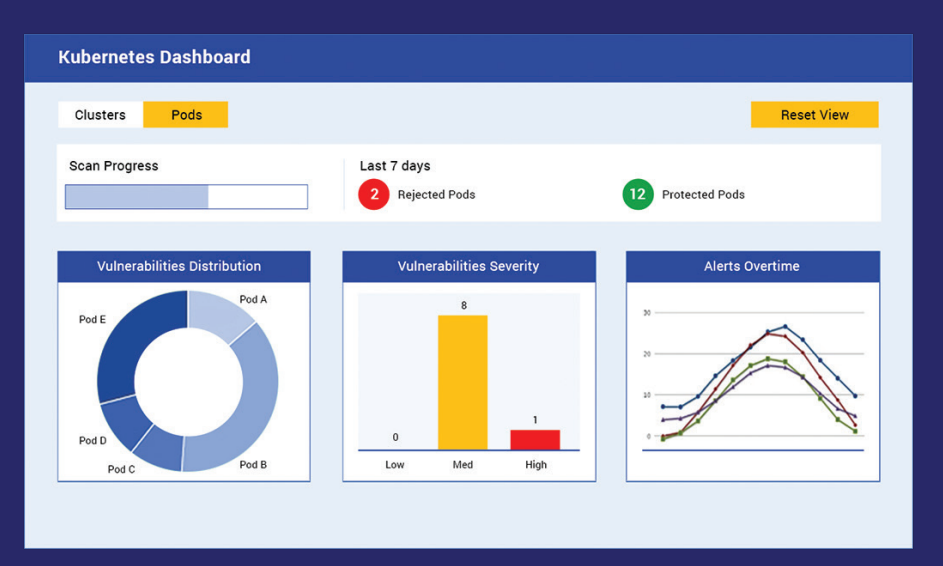

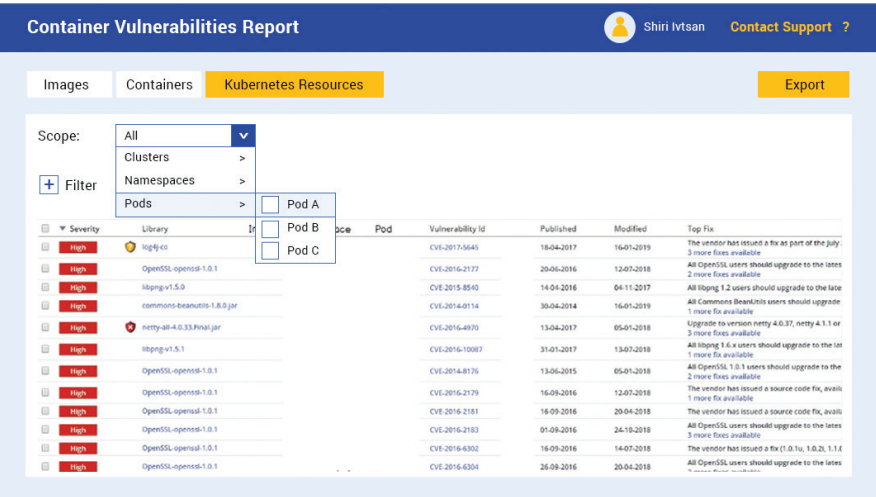

### **Container** Vulnerability Report

The Container vulnerability report shows you a vulnerability breakdown for images, containers, or Kuberenetes resources. Track your vulnerabilities quickly and effectively, export to various formats or start a workflow based on the detected data.

# Container Policies

Enforce policies based on the deployment lifecycle: Kubernetes is the final stage of the deployment, so we would want to be very restrictive in terms of enforcing policies. Once a policy is defined, you will get an automated alert if new vulnerabilities are detected in the existing cluster, and the resources will be automatically rejected when attempting deployment.

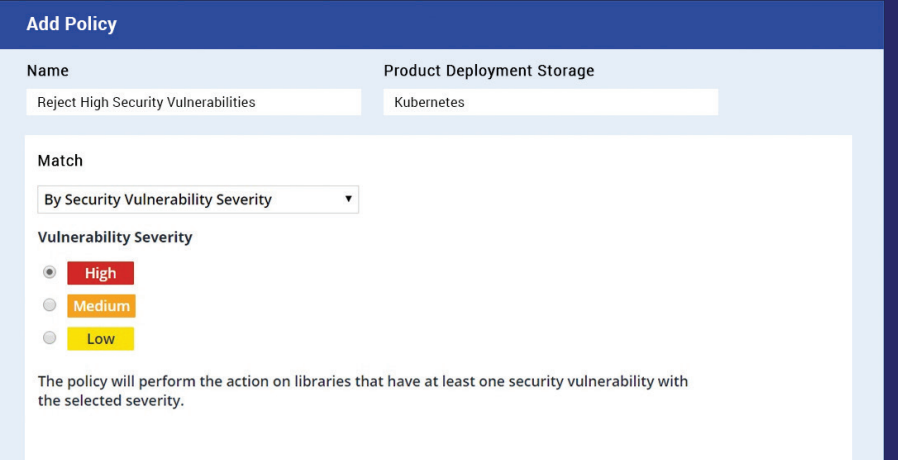

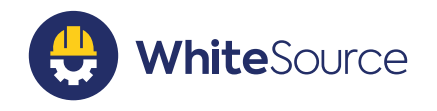

#### THINK WE'RE EXAGGERATING? TRY US OUT!

Sign up for a free trial and be amazed by the ease and accuracy of the WhiteSource solution. www.WhiteSourcesoftware.com